# **Guide pratique de l'IRC sous Linux**

## *Adaptation française du guide pratique* **Linux IRC mini-HOWTO**

## **Frédéric L. W. Meunier**

## **Saad Zniber**

<saad POINT zniber CHEZ insa TIRET rouen POINT fr>

Adaptation française

Élève-ingénieur 4e année INSA de Rouen, département Architecture des Systèmes d'Information.

## **Yvon Benoist**

<yvon POINT benoist CHEZ insa TIRET rouen POINT fr>

Relecture de la version française

Professeur agrégé d'anglais, INSA de Rouen, département Architecture des Systèmes d'Information.

## **Jean-Philippe Guérard**

<fevrier CHEZ tigreraye POINT org>

Relecture rapide

## **Jean-Philippe Guérard**

<fevrier CHEZ tigreraye POINT org>

Préparation de la publication de la v.f.

Version : 0.45.fr.1.0

21 juillet 2006

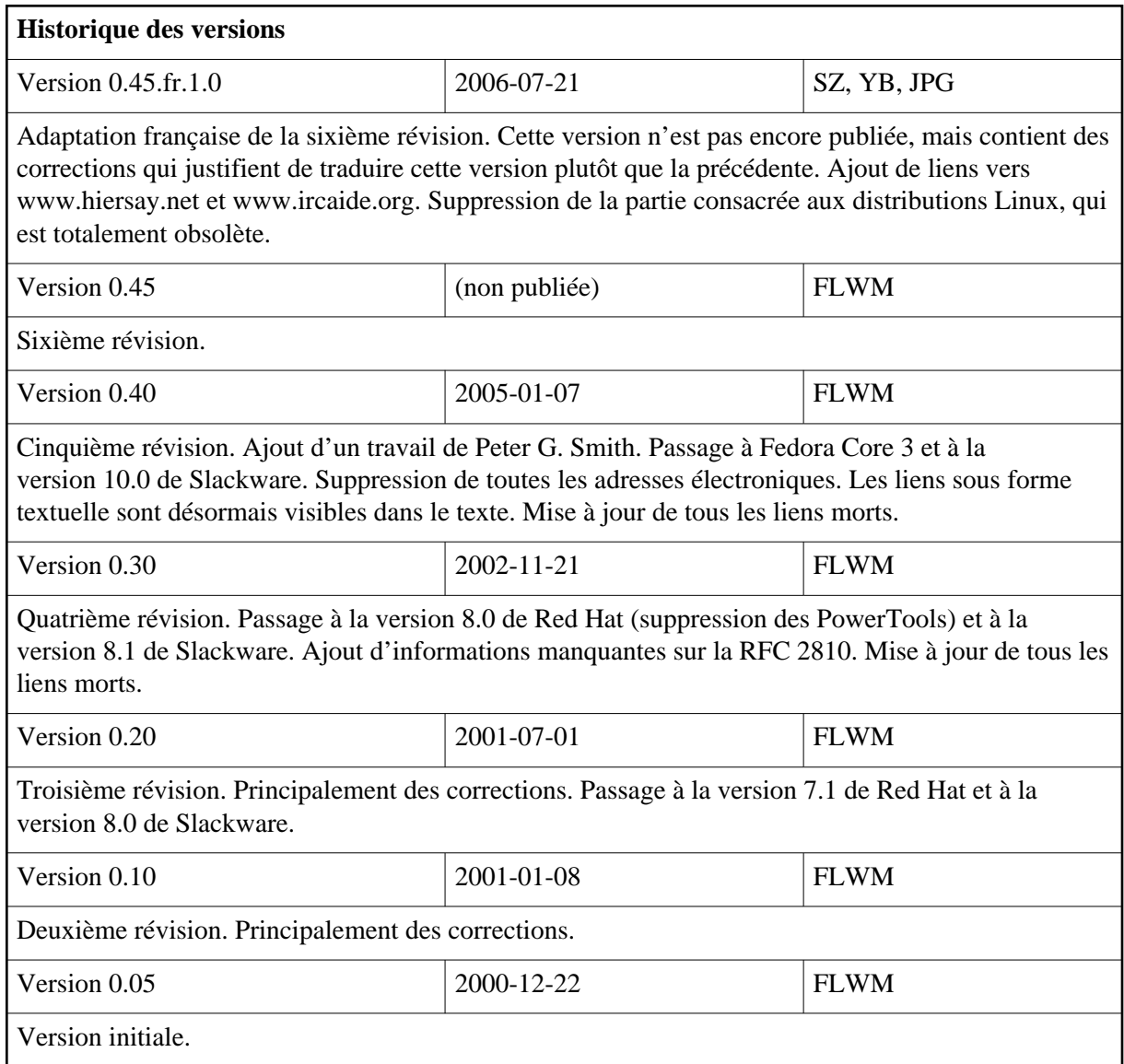

#### **Résumé**

Ce document a pour but de décrire les bases de l'IRC et des applications correspondantes pour Linux.

#### **Table des matières**

[Introduction](#page-2-0) [p 3] [Objectifs](#page-3-0) [p 4] [Divers](#page-3-1) [p 4] [Traductions](#page-4-0) [p 5] [À propos de l'IRC](#page-4-1) [p 5] [Bref historique de l'IRC](#page-4-2) [p 5] [Mode d'emploi de l'IRC pour débutant](#page-5-0) [p 6] [Exécution du programme ircII](#page-5-1) [p 6] [Commandes](#page-6-0) [p 7]

[Code de bon usage de l'IRC](#page-8-0) [p 9] [Clients IRC en mode console](#page-9-0) [p 10]  $\text{ircII}$  [p 10] [EPIC](#page-9-2) [p 10] [BitchX](#page-9-3) [p 10] [irssi](#page-9-4) [p 10] [Autres clients IRC en mode console](#page-10-0) [p 11] [Clients IRC sous X Window](#page-10-1) [p 11] [Zircon](#page-10-2) [p 11] [KVIrc](#page-10-3) [p 11]  $X$ -Chat [p 12] [QuIRC](#page-11-1) [p 12] [Serveurs IRC](#page-11-2) [p 12] [IRCD](#page-11-3) [p 12] [IRCD-Hybrid](#page-11-4) [p 12] [ircu](#page-12-0) [p  $13$ ] [Bahamut](#page-12-1) [p 13] [Les bots IRC](#page-12-2) [p 13] [Eggdrop](#page-12-3) [p 13] [EnergyMech](#page-13-0) [p 14] [Supybot](#page-13-1) [p 14] [Les mandataires IRC](#page-13-2) *(IRC Bouncers)* [p 14] [bnc](#page-13-3)  $[p 14]$ [muh](#page-13-4) [p 14] [ezbounce](#page-14-0) [p 15] [Installation](#page-14-1) [p 15] [Les clients](#page-14-2) [p 15] [Les serveurs](#page-14-3) [p 15] [L'enfer et le paradis](#page-14-4) [p 15] [Les dieux \(les développeurs\)](#page-14-5) [p 15] [Les saints \(les contributeurs\)](#page-15-0) [p 16] [Les anges \(la remontée d'information\)](#page-15-1) [p 16] [Les démons](#page-15-2) [p 16]

## <span id="page-2-0"></span>**Introduction**

Ce document est toujours en cours de réalisation et doit être considéré en tant que tel. Je ferai de mon mieux pour qu'il demeure exact et à jour.

Il y a des bibles que l'on ne saurait oublier, ce sont :

- La RFC 1459 de Jarkko Oikarinen et Darren Reed était la première à traiter du protocole *Internet Relay Chat* (IRC) -<http://abcdrfc.free.fr/rfc-vf/rfc1459.html>
- La RFC 2810 de Christophe Kalt est une mise à jour de la RFC 1459 et décrit l'architecture de l'IRC -<http://ftp.isi.edu/in-notes/rfc2810.txt>(en anglais)
- La RFC 2811 de Christophe Kalt est une mise à jour de la RFC 1459 et décrit la gestion des canaux IRC -<http://ftp.isi.edu/in-notes/rfc2811.txt>(en anglais)
- La RFC 2812 de Christophe Kalt est une mise à jour de la RFC 1459 et décrit le protocole client de l'IRC -<http://ftp.isi.edu/in-notes/rfc2812.txt>(en anglais)
- La RFC 2813 de Christophe Kalt est une mise à jour de la RFC 1459 et décrit le protocole serveur de l'IRC -<http://ftp.isi.edu/in-notes/rfc2813.txt>(en anglais)

Ne manquez pas non plus de consulter les liens suivants :

- <http://www.hiersay.net/>(en français)
- <http://www.ircaide.org/>(en français)
- <http://www.irchelp.org/>(en anglais)

#### <span id="page-3-0"></span>**Objectifs**

Les objectifs de ce guide pratique sont entre autres :

- de vous indiquer des ressources importantes sur l'IRC ;
- d'éviter les mauvaises utilisations les plus courantes de l'IRC en rédigeant un code de bon usage pour l'IRC ;
- <span id="page-3-2"></span> $\bullet$  d'établir une liste des clients, serveurs, bots et mandataires<sup>[\[1](#page-15-3) [p 16] ]</sup> les plus répandus, avec les noms des responsables de leur maintenance, leurs #canaux, une brève description, l'emplacement où les télécharger, leur page d'accueil et des conseils ;

#### <span id="page-3-1"></span>**Divers**

Vous trouverez la plus récente version française de ce document à l'adresse : [http://www.traduc.org/docs/howto/lecture/IRC.html.](http://www.traduc.org/docs/howto/lecture/IRC.html)

La dernière version originale de ce document est disponible sur [http://www.pervalidus.net/documentation/IRC-mini-HOWTO/.](http://www.pervalidus.net/documentation/IRC-mini-HOWTO/)

Une copie de ce site *peut* également être disponible à l'adresse [http://www2.pervalidus.net/documentation/IRC-mini-HOWTO/.](http://www2.pervalidus.net/documentation/IRC-mini-HOWTO/)

Vous pouvez m'écrire (en anglais, français ou portugais) si vous avez des suggestions à propos de ce guide pratique. Je sais qu'il est loin d'être fini, mais j'espère qu'il vous sera utile. Je vous demanderais juste d'éviter de me demander d'ajouter votre application, distribution ou site. Il y peu de chances que j'accepte, mais vous pouvez toujours essayer de me convaincre. Ne me demandez pas de support technique non plus. Je n'ai pas le temps d'aider tout le monde.

Au passage, quelqu'un désirant travailler sur les aspect protocole et serveur serait le bienvenu.

Frédéric L. W. Meunier - [http://www.pervalidus.net/contact.html.](http://www.pervalidus.net/contact.html)

N'hésitez pas à faire parvenir vos commentaires et suggestions concernant l'adaptation française de ce document au projet [Traduc.org](http://www.traduc.org/) à l'adresse : <commentaires CHEZ traduc POINT org>.

## <span id="page-4-0"></span>**Traductions**

Les traductions proposées auront un lien ici. Même si je sais écrire en portugais brésilien et en français, je ne compte pas traduire ce document dans un futur proche, donc si vous souhaitez le faire, n'hésitez pas.

# <span id="page-4-1"></span>**À propos de l'IRC**

Extrait de la RFC 2810 :

Le protocole IRC est destiné à réaliser des téléconférences en mode texte. Il est développé depuis 1989, date à laquelle il a été mis en ½uvre pour la première fois pour permettre aux utilisateurs d'un forum BBS de dialoguer entre eux.

Ce protocole a été pour la première fois décrit officiellement en mai 1993 dans la RFC 1459 [IRC], et a continué d'évoluer.

Le protocole IRC est basé sur le modèle client-serveur. Il convient très bien à une utilisation répartie sur plusieurs machines. Une utilisation typique consiste en un processus unique (le serveur) constituant un point de connexion central pour les clients (ou les autres serveurs), distribuant ou multiplexant les messages, et réalisant d'autres fonctions.

Ce modèle réparti, qui nécessite que chaque serveur possède une copie des informations sur l'état global, demeure le problème le plus flagrant de ce protocole. En effet, en imitant la taille maximale pouvant être atteinte par un réseau, il constitue un handicap sérieux. Si les réseaux existant ont pu continuer à s'étendre à une vitesse incroyable, c'est bien grâce aux fabricants de matériel qui nous fournissent des systèmes toujours plus puissants.

# <span id="page-4-2"></span>**Bref historique de l'IRC**

Le premier démon IRC fut écrit durant l'été 1988 par Jarkko « WiZ » Oikarinen de l'Université d'Oulu en Finlande. Destiné à l'origine à remplacer Talk par un outil style BBS, l'IRC s'est répandu rapidement ; d'abord en Scandinavie, puis dans le reste du monde. En moins d'un an, plus de 40 serveurs étaient connectés ensemble.

À ce stade-là, il n'y avait qu'un seul réseau, et un nom n'était donc pas nécessaire : on disait simplement « IRC » ; mais au fur et à mesure que le réseau grandissait, des désaccords commencèrent à apparaître. L'IRC était un moyen de communication assez chaotique, où les coupures de connexion, les pseudonymes en double et les prises des contrôle des canaux étaient devenus chose courante. Il était donc inévitable qu'à un moment ou à un autre des utilisateurs se séparent du reste pour former leurs propres réseaux.

Une des premières grandes ruptures eu lieu en 1992, quand Wildthang créa le réseau Undernet. À l'origine destiné à être un réseau de test, Undernet s'est rapidement développé, acquérant la réputation d'un réseau sympathique grâce à la mise en place de services de protection des utilisateurs et des canaux.

Deux ans plus tard, Undernet s'est lui-même divisé, donnant naissance au nouveau réseau DALnet. Le fondateur de DALnet, Dalvenjah, porta le concept de services d'Undernet à un niveau supérieur avec la mise en place d'un support pour la réservation de pseudonymes, les G-lines (bannissement sur un réseau entier) et un tas d'autres fonctions.

Pendant ce temps sur IRCnet (c'est ainsi qu'était alors nommé le réseau IRC d'origine), les esprits s'échauffaient. IRCnet était opposé à l'idée de possession de pseudonyme ou de canal qu'Undernet et DALnet avaient mis en place, mais il était clair que quelque chose devait être fait à propos des incessantes prises de contrôle de canaux qui se produisaient. Deux idées différentes furent proposées : un verrouillage temporaire des pseudonymes et des noms de canaux [*nick/channel delays*], et l'horodatage [*timestamping*] (voir<http://www.irchelp.org/>pour plus d'informations), mais le débat pour décider laquelle adopter fut houleux.

En juillet 1996, IRCnet se scinda, avec le départ de la plupart des serveurs nord-américains pour former EFnet, faisant d'IRCnet un réseau essentiellement européen.

Depuis lors, des centaines d'autres petits réseaux plus petits se sont formés, la plupart utilisant des versions modifiées de DALnet, EFnet, IRCnet ou bien l'ircd d'Undernet.

# <span id="page-5-0"></span>**Mode d'emploi de l'IRC pour débutant**

Le client IRC standard est l'ircII d'origine. Il se trouve dans la plupart des distributions Linux, et il a servi de base à la plupart des autres clients IRC en mode texte (en particulier BitchX et EPIC).

## <span id="page-5-1"></span>**Exécution du programme ircII**

ircII est simple d'utilisation. Supposons que vous vouliez vous connecter à irc.freenode.net sous le pseudonyme « guide-pratique ».

En ligne de commande, entrez :

\$ irc guide-pratique irc.freenode.net

Vous pouvez également définir des variables d'environnement, de sorte que vous n'ayez pas à définir ces options en ligne de commande. Pour les utilisateurs de bash et zsh :

\$ export IRCNICK=guide-pratique IRCSERVER=irc.freenode.net

Pour les utilisateurs de csh et tcsh :

```
$ setenv IRCNICK guide-pratique
$ setenv IRCSERVER irc.freenode.net
```
Il vous suffit ensuite de les ajouter au profil de votre interpréteur de commandes (par exemple à ~/.bash\_profile ou à ~/.zprofile).

IRCNAME et IRCUSER sont également des variables courantes, servant respectivement à définir la partie nom IRC (IRCNAME) et l'identifiant (IRCUSER) tels qu'ils sont renvoyés sur la première ligne affichée par la commande /whois :

```
guide-pratique is ~identifiant@nom_de_machine (nom IRC)
```
Gardez à l'esprit que IRCUSER ne marchera pas si vous exécutez un démon ident (ce qui est le cas par défaut sur la plupart des distributions). Si vous avez quand même besoin de changer votre nom d'utilisateur (ce qui n'est pas recommandé, et j'espère que vous n'utiliserez pas IRC connecté sous le compte root !), installez oidentd depuis [http://ojnk.sourceforge.net/.](http://ojnk.sourceforge.net/) Pour le paramétrer, consultez la page de manuel du fichier oidentd.conf. Pour finir, exécutez la commande :

/usr/local/sbin/oidentd -g nobody -u nobody

Ajoutez cette commande à vos scripts de démarrage (par exemple à /etc/rc.d/rc.local) quand vous aurez terminé.

S'ils ne sont pas définis, IRCNICK, IRCUSER et IRCNAME seront lus dans /etc/passwd.

#### <span id="page-6-0"></span>**Commandes**

Utilisez /help pour avoir une liste de toutes les commandes disponibles (/help help est un bon point de départ). Remplacez « *pseudo* » par n'importe quel pseudonyme IRC.

 $\bullet$  D'abord :

/set NOVICE off

/nick guide-pratique-IRC

transforme votre pseudonyme IRC en *guide-pratique-IRC* ;

 $\bullet$ 

/set realname Guide Pratique de l'IRC sous Linux

transforme votre nom IRC en « *Guide Pratique d'IRC sous Linux* » (le nom IRC ne change pas pour les connexions en cours) ;

/j #petits-guides

permet de rejoindre le canal *#petit-guides* ;

 $\bullet$ 

/j #guides-pratiques-non-maintenus

permet de rejoindre le canal *#guides-pratiques-non-maintenus* ;

 $\bullet$ 

/j #petits-guides

change canal actif courant en *#petits-guides* ;

/msg pseudo Salut

envoie un message privé à l'utilisateur *pseudo* contenant le texte « *Salut* » ;

/notice pseudo Salut

```
ou
```
/notice #petits-guides Salut

envoie une notification à *pseudo* (ou au canal *#petits-guides*) contenant le texte *Salut* ;

/query pseudo

démarre une conversation privée avec *pseudo* ;

/query

met fin à la conversation privée ;

/me utilise Linux

envoie une action annonçant « *guide-pratique-IRC utilise Linux* » à la conversation privée (query) ou au canal courant ;

/dcc chat pseudo

démarre une discussion directe avec *pseudo*. Utilisez /msg =*pseudo* (vous remarquerez le « = ») pour envoyer des messages dans la discussion ;

/dcc send pseudo /etc/HOSTNAME

envoie le fichier spécifié à *pseudo* ;

/dcc get pseudo

reçoit le fichier envoyé par *pseudo* ;

/part

vous fait quitter le canal actif courant ;

/part #guides-pratiques-non-maintenus

vous fait partie du canal *#guides-pratiques-non-maintenus* ;

/discon

vous déconnecte du serveur IRC courant ;

```
/server irc.oftc.net
vous connecte au serveur IRC irc.oftc.net ;
```
/quit Bye.

vous fait quitter votre session IRC en indiquant comme raison : *Bye*.

La plupart des commandes ci-dessus (dont celles utilisant des variables d'environnement) fonctionneront également avec d'autres clients en mode console.

### <span id="page-8-0"></span>**Code de bon usage de l'IRC**

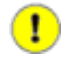

#### **Attention !**

N'utilisez jamais IRC quand vous êtes connecté sous le compte root ou en tant qu'utilisateur disposant de privilèges excessifs. Vous rencontreriez des problèmes tôt ou tard. Vous avez été prévenu. Il est fortement recommandé de créer un utilisateur dédié à l'utilisation de l'IRC.

\$ man adduser

Sur les canaux Linux, vous ne devez pas :

- Vous comporter comme un imbécile. Si vous voulez être respecté, commencez par respecter les autres.
- Utiliser des couleurs (^C). La plupart des utilisateurs de Linux ne tolèrent pas ce genre de fantaisies, et ircII ne les prends pas vraiment en charge. Il en va de même pour l'ANSI.
- Utiliser des mots en CAPITALES, des caractères gras (^B), inversés (^V), soulignés (^\_) ou clignotant (^F) ou la cloche (^G). Les 4 premiers sont faits pour mettre en valeur un mot, pas le texte entier. Les 2 derniers sont tout simplement agaçants.
- Demander si vous pouvez poser une question. Posez-la donc, mais lisez d'abord toute la documentation disponible sur le sujet. Commencez par chercher sur<file://usr/share/doc/>(sur certains systèmes cela peut être [file://usr/doc/\)](file://usr/doc/), sinon allez sur [http://www.traduc.org,](http://www.traduc.org/) <http://www.tldp.org/>ou [http://www.ibiblio.org/pub/Linux/docs/.](http://www.ibiblio.org/pub/Linux/docs/) Et ne répétez pas votre question sur-le-champ. Attendez au moins 10 minutes. Si vous ne recevez pas de réponse, c'est parce que personne ne sait ou ne veut répondre. Respectez ce choix, les autres utilisateurs ne sont pas à votre service. De plus, n'envoyez jamais de messages personnels en nombre. C'est considéré comme abusif.

# <span id="page-9-0"></span>**Clients IRC en mode console**

## <span id="page-9-1"></span>**ircII**

*Responsable de la maintenance :* ircII project

*Canal IRC :* #ircII (canal officiel ?) sur [EFNet](http://www.efnet.org/?module=servers)

Écrit à l'origine par Michael Sandrof, ircII est intégré à la plupart des distributions Linux. Il utilise termcap. Ce n'est pas un bon choix pour la plupart des utilisateurs. Cependant, ce logiciel reste une référence. Mathusalem et autres gourous l'utiliseront volontiers. Les moins aventureux regretteront qu'il ait été installé.

Vous trouverez la dernière version d'ircII sur [ftp://ircii.warped.com/pub/ircII/.](ftp://ircii.warped.com/pub/ircII/) Sa page d'accueil se trouve sur<http://www.eterna.com.au/ircii/>

## <span id="page-9-2"></span>**EPIC**

*Responsable de la maintenance :* EPIC Software Labs

*Canal IRC :* #EPIC sur EFNet

Basé sur ircII, EPIC (client ircII programmable avancé - *Enhanced Programmable ircII Client*) est destiné aux vrais créateurs de scripts et aux utilisateurs en quête de liberté. Quand vous le lancerez pour la première fois, vous comprendrez que vous devriez vraiment apprendre les bases de l'écriture de scripts.

Vous trouverez la dernière version d'EPIC sur [http://prbh.org/?page=ftp.](http://prbh.org/?page=ftp) Sa page d'accueil se trouve sur<http://www.epicsol.org/>

## <span id="page-9-3"></span>**BitchX**

*Responsable de la maintenance :* Colten Edwards

*Canal IRC :* #BitchX sur EFNet

Étant à l'origine un script pour ircII, BitchX est maintenant un client populaire dont le but est de réduire le recours à l'écriture de scripts. Pour ce faire, il intègre un large éventail de fonctionnalités (même les utilisateurs expérimentés ne peuvent se rappeler de toutes ses fonctions). Beaucoup considèrent BitchX comme une usine à gaz (ce qui n'est pas forcément une mauvaise chose), mais il a beaucoup de succès chez les utilisateurs comme chez les opérateurs.

Vous trouverez la dernière version de BitchX sur [http://www.bitchx.org/download.php.](http://www.bitchx.org/download.php) Sa page d'accueil se trouve sur [http://www.bitchx.org/.](http://www.bitchx.org/)

#### <span id="page-9-4"></span>**irssi**

*Responsable de la maintenance :* Timo Sirainen

*Canal IRC :* #irssi sur freenode - [http://freenode.net/irc\\_servers.shtml](http://freenode.net/irc_servers.shtml) et IRCnet <http://www.ircnet.org/>

Timo publia yagIRC en 1997. C'était un client graphique utilisant la boîte à outils GTK+. Il fût appelé pour le service militaire un an plus tard, et les nouveaux responsables de maintenance n'étaient pas à la hauteur. yagIRC disparut et il démarra irssi pour le remplacer. Celui-ci utilisait GTK+. Les versions GNOME et curses apparurent plus tard. Les versions de irssi supérieures ou égales à la version 0.7.90 se limitent à un client textuel modulaire. Irssi permet d'utiliser des scripts Perl.

Vous trouverez la dernière version d'irssi sur [http://irssi.org/?page=download.](http://irssi.org/?page=download) Sa page d'accueil se trouve sur [http://irssi.org/.](http://irssi.org/)

#### <span id="page-10-0"></span>**Autres clients IRC en mode console**

Il existe quelques autres clients basés sur ircII.

Blackened -<ftp://ftp.blackened.com/pub/irc/blackened/>

Ninja -<ftp://qoop.org/ninja/>

ScrollZ -<http://www.scrollz.com/>

## <span id="page-10-1"></span>**Clients IRC sous X Window**

#### <span id="page-10-2"></span>**Zircon**

*Responsable de la maintenance :* Lindsay F. Marshall

*Canal IRC :* Aucun ?

Écrit en Tcl/Tk, il utilise les communications réseau natives de Tcl.

Vous trouverez la dernière version de Zircon sur [ftp://catless.ncl.ac.uk/pub/.](ftp://catless.ncl.ac.uk/pub/) Sa page d'accueil se trouve sur [http://catless.ncl.ac.uk/Programs/Zircon/.](http://catless.ncl.ac.uk/Programs/Zircon/)

### <span id="page-10-3"></span>**KVIrc**

*Responsable de la maintenance :* Szymon Stefanek

*Canal IRC :* #KVIrc sur freenode

Également écrit à l'aide de la boîte à outils Qt, KVirc est un monstre. Il prend en charge les connexions vocales (DCC Voice), offre un langage d'écriture de script intégré et permet d'utiliser des modules d'extension.

Vous trouverez la dernière version de KVIrc sur [http://www.kvirc.net/?id=download.](http://www.kvirc.net/?id=download) Sa page d'accueil se trouve sur [http://www.kvirc.net/.](http://www.kvirc.net/)

# <span id="page-11-0"></span>**X-Chat**

*Responsable de la maintenance :* Peter Zelezny

*Canal IRC :* #Linux sur ChatJunkies -<http://www.chatjunkies.org/servers.php>

Il utilise GTK+ et accessoirement GNOME, et prend en charge les scripts Perl et Python.

Vous trouverez la dernière version de X-Chat sur [http://xchat.org/download/.](http://xchat.org/download/) Sa page d'accueil se trouve sur [http://xchat.org/.](http://xchat.org/)

## <span id="page-11-1"></span>**QuIRC**

*Responsable de la maintenance :* Patrick Earl

*Canal IRC :* #QuIRC sur DALnet - [http://www.dal.net/servers/index.php3.](http://www.dal.net/servers/index.php3)

Il utilise Tk et prend en charge les scripts Tcl.

Vous trouverez la dernière version de QuIRC sur sa page d'accueil [http://quirc.org/.](http://quirc.org/)

# <span id="page-11-2"></span>**Serveurs IRC**

### <span id="page-11-3"></span>**IRCD**

*Responsable de la maintenance :* les développeurs d'ircd

*Canal IRC :* #ircd sur IRCnet

C'est le démon IRC d'origine, utilisé principalement par IRCnet. Des versions récentes ont tenté d'améliorer la sécurité des canaux grâce à la mise en place de types (par exemple !linux) et de modes de canal supplémentaires.

Vous trouverez la dernière version de IRCD sur [ftp://ftp.irc.org/irc/server/.](ftp://ftp.irc.org/irc/server/) Sa page d'accueil se trouve sur<http://www.irc.org/>

## <span id="page-11-4"></span>**IRCD-Hybrid**

*Responsable de la maintenance :*

*Canal IRC :* Aucun ?

Utilisé essentiellement par EFNet. Les points forts d'Hybrid sont la rapidité et l'efficacité, dans la mesure où on n'y trouve pas un certain nombre des services proposés par d'autres réseaux. Pour se conformer à la philosophie d'EFnet selon laquelle les opérateurs ne devraient pas s'occuper de ce qui concerne les canaux, Hybrid n'autorise pas les opérateurs à définir des modes de canal, ou à se joindre à des canaux auxquels on leur aurait interdit l'accès. Ce n'est que récemment qu'Hybrid a offert la possibilité qu'un bot de service gère un canal sans opérateur.

Vous trouverez la dernière version de IRCD-Hybrid sur [http://ftp1.sourceforge.net/ircd-hybrid/.](http://ftp1.sourceforge.net/ircd-hybrid/) Sa page d'accueil se trouve sur [http://www.ircd-hybrid.org/.](http://www.ircd-hybrid.org/)

#### <span id="page-12-0"></span>**ircu**

*Responsable de la maintenance :* Undernet Coder Committee

*Canal IRC :* #ircu sur Undernet -<http://www.undernet.org/servers.php>

Il est essentiellement utilisé par Undernet. Depuis la série d'attaques de type « déni de service réparti » [DDoS] survenue en 2001 et 2002, ircu offre aux utilisateurs et aux serveurs la possibilité de dissimuler leurs adresses. De plus, la plupart des commandes /stats ont été (malheureusement) supprimées d'Undernet.

Vous trouverez la dernière version d'ircu sur [http://ftp1.sourceforge.net/undernet-ircu/.](http://ftp1.sourceforge.net/undernet-ircu/) Sa page d'accueil se trouve sur [http://coder-com.undernet.org/.](http://coder-com.undernet.org/)

## <span id="page-12-1"></span>**Bahamut**

*Responsable de la maintenance :* DALnet Coding Team

*Canal IRC :* #Bahamut sur DALnet

Basé sur Dreamforge et Hybrid, Bahamut est le serveur DALnet. Parmi les fonctionnalités, on trouve l'enregistrement des canaux et des pseudonymes, la prise en charge de pseudonymes contenant jusqu'à 15 (?) caractères, et un service de mémos.

Vous trouverez la dernière version de Bahamut sur [http://bahamut.dal.net/download.php.](http://bahamut.dal.net/download.php) Sa page d'accueil se trouve sur [http://bahamut.dal.net/.](http://bahamut.dal.net/)

# <span id="page-12-2"></span>**Les bots IRC**

## <span id="page-12-3"></span>**Eggdrop**

*Responsable de la maintenance :*

*Canal IRC :* #eggdrop sur Undernet

Généralement considéré comme *le* bot IRC, Eggdrop offre une protection robuste des canaux. L'utilisation de scripts Tcl offre un niveau de personnalisation élevé.

Plusieurs eggdrops peuvent être reliés entre eux pour former un réseau de bots [botnet] pouvant s'étendre à plusieurs canaux, voire à plusieurs réseaux. Sur les réseaux sans service d'enregistrement des canaux, les eggdrops sont couramment utilisés sur quasiment tous les grands canaux.

Vous trouverez la dernière version d'eggdrop sur [http://www.eggheads.org/downloads/.](http://www.eggheads.org/downloads/) La page d'accueil se trouve sur [http://www.eggheads.org/.](http://www.eggheads.org/)

## <span id="page-13-0"></span>**EnergyMech**

*Responsable de la maintenance : Proton*

*Canal IRC :* aucun

Les premières versions d'EnergyMech (ou Emech, comme on l'appelle souvent) ont acquis la réputation d'être le bot des pirates débutants, en raison de leur aptitude à lancer de nombreux bots à partir d'un processus unique (permettant ainsi à des utilisateurs indésirables de lancer sur le réseau des centaines de clones hébergés virtuellement à partir d'un compte shell). Emech ne mérite pas cette réputation. En fait, c'est un bot de protection de canal plutôt bon, et les versions récentes d'Emech limitent cette capacité de lancement à un maximum de 4 bots. C'est une alternative à Eggdrop qui a beaucoup de succès.

Vous trouverez la dernière version d'EnergyMech sur [http://www.energymech.net/download.html.](http://www.energymech.net/download.html) Sa page d'accueil se trouve sur [http://www.energymech.net/.](http://www.energymech.net/)

## <span id="page-13-1"></span>**Supybot**

*Responsable de la maintenance : jemfinch*

*Canal IRC : #supybot sur freenode et OFTC*

Il est généralement considéré comme un bot moderne, offrant une protection robuste des canaux. Il permet un haut niveau de personnalisation grâce à des modules d'extension écrits en Python. Un Supybot peut s'étendre à plusieurs canaux, voire plusieurs réseaux.

Vous trouverez la dernière version de Supybot sur [http://sourceforge.net/projects/supybot/.](http://sourceforge.net/projects/supybot/) Sa page d'accueil se trouve sur [http://supybot.com/.](http://supybot.com/)

# <span id="page-13-2"></span>**Les mandataires IRC** *(IRC Bouncers)*

#### <span id="page-13-3"></span>**bnc**

*Responsable de la maintenance :* James Seter

*Canal IRC :* aucun ?

bnc est le mandataire d'origine.

Vous trouverez la dernière version de bnc sur [http://gotbnc.com/download.html.](http://gotbnc.com/download.html) La page d'accueil se trouve sur [http://gotbnc.com/.](http://gotbnc.com/)

#### <span id="page-13-4"></span>**muh**

*Responsable de la maintenance :* Sebastian Kienzl

*Canal IRC :* aucun ?

muh est un mandataire IRC intelligent et polyvalent. Il se connectera sur IRC dès qu'il sera lancé, en protégeant ou en essayant de récupérer votre pseudonyme.

Vous trouverez la dernière version de muh sur [http://ftp1.sourceforge.net/muh/.](http://ftp1.sourceforge.net/muh/) Sa page d'accueil se trouve sur [http://seb.riot.org/muh/.](http://seb.riot.org/muh/)

#### <span id="page-14-0"></span>**ezbounce**

*Responsable de la maintenance :* Murat Deligönül

*Canal IRC :* aucun ?

Les fonctions de base d'ezbounce comprennent la protection par mot de passe, l'administration à distance, la journalisation et l'écoute sur plusieurs ports.

Vous trouverez la dernière version de ezbounce sur sa page d'accueil [http://druglord.freelsd.org/ezbounce/.](http://druglord.freelsd.org/ezbounce/)

## <span id="page-14-1"></span>**Installation**

#### <span id="page-14-2"></span>**Les clients**

Les clients les plus répandus utilisent tous GNU Autoconf et GNU Automake et sont donc livrés avec un script de configuration. Lisez les instructions d'installation après avoir extrait les sources. Assurez-vous d'avoir les bibliothèques nécessaires à la compilation. La procédure correcte consiste à faire :

```
cd nom_du_répertoire_créé
./configure --help
./configure placez_vos_options_ici
make
make install> ~/journal_d_installation.txt 2>&1
```
Notez également que pour ircII, EPIC, et BitchX, il est vraiment préférable d'éditer le fichier include/config.h en fonction de vos besoins.

#### <span id="page-14-3"></span>**Les serveurs**

Vous avez vraiment besoin d'aide pour installer un serveur ?

```
~$ touch ircd.conf
```
## <span id="page-14-4"></span>**L'enfer et le paradis**

### <span id="page-14-5"></span>**Les dieux (les développeurs)**

Merci à tous les auteurs. Sans l'énorme travail qu'ils ont fourni bénévolement, je ne l'aurais jamais écrit, et nous ne nous serions jamais plongé dans Linux ou IRC.

## <span id="page-15-0"></span>**Les saints (les contributeurs)**

Voir [http://www.pervalidus.net/documentation/IRC-mini-HOWTO/.](http://www.pervalidus.net/documentation/IRC-mini-HOWTO/)

## <span id="page-15-1"></span>**Les anges (la remontée d'information)**

Voir plus haut.

## <span id="page-15-2"></span>**Les démons**

- Il faut empêcher Khaled Mardam-Bey de sévir :-)
- « Si les idiots pouvaient voler, IRC serait un aéroport ». Je ne sais pas qui a écrit ça, mais ça se comprend. Pour ceux d'entre vous qui utilisent IRC pour embêter le monde j'ai commandé un /kill.

<span id="page-15-3"></span>[\[1](#page-3-2) [p 4] ] N.D.T. : en anglais, on parle d'un *bouncer* (c'est-à-dire d'un videur) ou d'un *proxy*. Parler de videur correspond bien à un programme chargé de protéger votre pseudonyme lorsque vous n'êtes pas là.